How To Change My [Wordpress](http://newfile.westpecos.com/get.php?q=How To Change My Wordpress Database Password On Yahoo Mail Account) Database Password On Yahoo Mail Account >[>>>CLICK](http://newfile.westpecos.com/get.php?q=How To Change My Wordpress Database Password On Yahoo Mail Account) HERE<<<

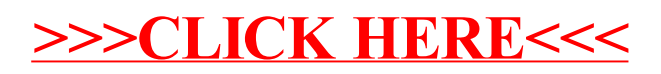